## Bug report screenshots re "Bcc" facility not working as it should.

Message in Sent folder with "To" against all addressees rather than "Bcc" which appeared in address box. This was Bcc of a List plus a Bcc entry to myself.

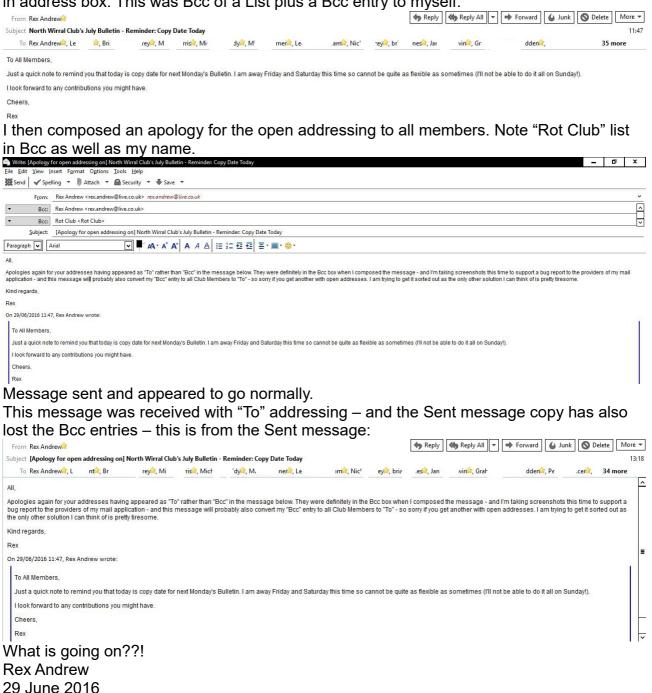